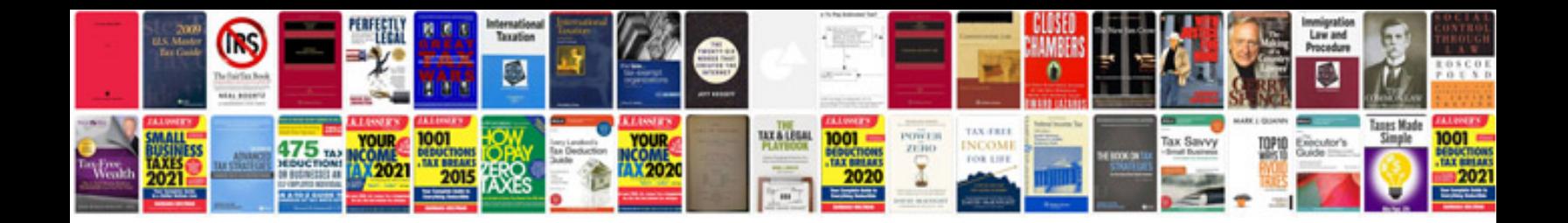

**Optiplex gx520 manual**

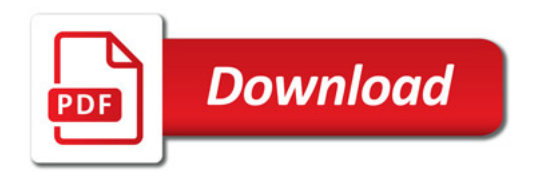

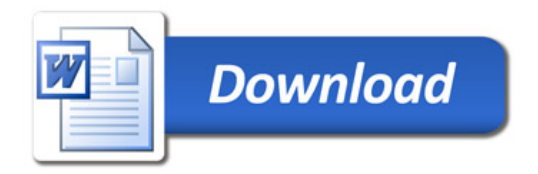